#### 別表第三十四 証明規則第2条第1項第11号の13に掲げる無線設備の試験方法

# 一 一般事項

- 1 試験場所の環境
	- ⑴ 技術基準適合証明における特性試験の場合 室内の温湿度は、JIS Z 8703による常温及び常湿の範囲内とする。
	- ⑵ その他の場合

⑴に加えて周波数の偏差については二の項の測定を行う。

- 2 電源電圧
	- ⑴ 技術基準適合証明における特性試験の場合 外部電源から試験機器への入力電圧は、定格電圧とする。
	- ⑵ その他の場合

外部電源から試験機器への入力電圧は、定格電圧及び定格電圧±10%とする。ただし、次の 場合を除く。

- ア 外部電源から試験機器への入力電圧が±10%変動したときにおける試験機器の無線部(電 源を除く。)の回路への入力電圧の変動が±1%以下であることが確認できた場合は、定格 電圧のみで測定する。
- イ 電源電圧の変動幅が±10%以内の特定の変動幅内でしか試験機器が動作しない設計となっ ており、その旨及び当該特定の変動幅の上限値と下限値が工事設計書に記載されている場合 は、定格電圧及び当該特定の変動幅の上限値及び下限値で測定する。
- 3 試験周波数と試験項目

試験機器が発射可能な周波数のうち、上限、中間及び下限の3波の周波数(試験機器の発射可 能な周波数が3波以下の場合は、すべての周波数)で測定する。

#### 4 予熱時間

工事設計書に予熱時間が必要である旨が記載されている場合は、記載された予熱時間経過後 、測定する。その他の場合は予熱時間はとらない。

- 5 測定器の精度と較正等
	- ⑴ 測定器は較正されたものを使用する。
	- ⑵ 測定用スペクトル分析器はデジタルストレージ型とする。
- 6 試験の単位

基地局の1セクタを構成する無線設備全体を試験の単位とし、変復調回路部及び電力増幅部等 をセクタの構成上最大限実装しても設備規則に示された技術基準を満足することを確認する測定 を行う。

- 7 その他
	- ⑴ 本試験方法は、アンテナ端子(試験用端子を含む。)のある設備に適用する。
	- ⑵ 時分割・符号分割多元接続方式携帯無線通信の試験のための通信等を行う無線局のうち、基 地局を模擬する無線局の場合は、本試験方法を適用する。
	- ⑶ 試験機器の擬似負荷は、特性インピーダンスを50Ωとする。
	- ⑷ 技術基準適合証明においてテストベンチを使用して行う試験については、申請者は、テスト ベンチを使用して行う変復調回路部及び電力増幅部が装備される予定の基地局(試験機器)名 の一覧を提出する。
- 二 温湿度試験

- 三 周波数の偏差
- 1 測定系統図

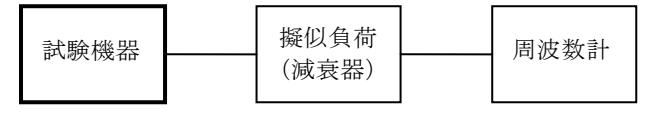

2 測定器の条件

別表第三十一の三の項に同じ。

- ⑴ 周波数計は、周波数カウンタ、スペクトル分析器又は波形解析器を使用する。この場合にお いて、波形解析器とは、理想的信号と受信信号との相関値から測定値を求める装置をいう。
- ⑵ 周波数計の測定確度は、設備規則に規定する許容値の1/10以下の確度とする。
- 3 試験機器の状態
	- ⑴ 試験周波数に設定する。
	- ⑵ 周波数カウンタ又はスペクトル分析器で測定する場合は、拡散停止及び無変調の状態で連続 送信する。
	- ⑶ 波形解析器で測定する場合は、変調された信号を一定の平均電力で連続送信する。ただし、 バースト送信状態に対応した波形解析器を用いる場合は、この限りでない。
- 4 測定操作手順

試験機器の周波数を測定する。

5 試験結果の記載方法

結果は、測定値をMHz単位で記載するとともに、測定値の割当周波数に対する偏差をHz単位で +又は-の符号を付けて記載する。また、割当周波数に対する許容偏差をHz単位で記載する。

四 占有周波数帯幅

別表第三十一の四の項に同じ。この場合において、試験機器の状態及びその他の条件については、 次のとおりとする。

- 1 試験機器の状態
	- ⑴ 試験周波数に設定し、バースト送信状態とする。この場合において、送信タイムスロット数 を9及び15の両方の状態にする。ただし、送信しない時間がある場合は、送信タイムスロット 数を15の状態のみとすることができる。
	- ⑵ 最大の占有周波数帯幅となるチャネルの組合せ及び数で変調をかけ、最大出力状態となるよ うに設定する。
- 2 その他

スペクトル分析器の掃引モードを連続掃引、表示モードをマックスホールドとして波形の変化 がなくなるまで掃引する方法とすることができる。

- 五 スプリアス発射又は不要発射の強度⑴
	- 別表第一の測定方法による。
- 六 スプリアス発射又は不要発射の強度⑵
	- 1 測定系統図

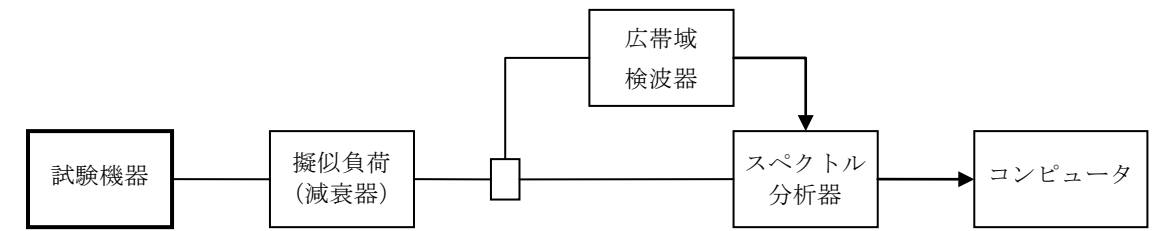

- 2 測定器の条件等
	- ⑴ 搬送波抑圧フィルタは、必要に応じて使用する。

⑵ 不要発射探索時のスペクトル分析器の設定は、次のとおりとする。

掃引周波数幅 拡散符号速度が3.84Mcpsの場合 815MHzから850MHzまで、1,749.9MHzから1,784.9MHzまで及び 1,920MHzから1,980MHzまで 拡散符号速度が7.68Mcpsの場合 815MHz か ら 850MHz ま で 、 1,427.9MHz か ら 1,452.9MHz ま で 、 1,749.9MHzから1,784.9MHzまで及び1,920MHzから1,980MHzまで 分解能帯域幅 30kHz ビデオ帯域幅 分解能帯域幅と同程度 掃引時間 (掃引周波数幅/分解能帯域幅)×バースト周期 以上

掃引モード 単掃引

- 検波モード ポジティブピーク
- ⑶ 不要発射振幅測定時のスペクトル分析器の設定は、次のとおりとする。

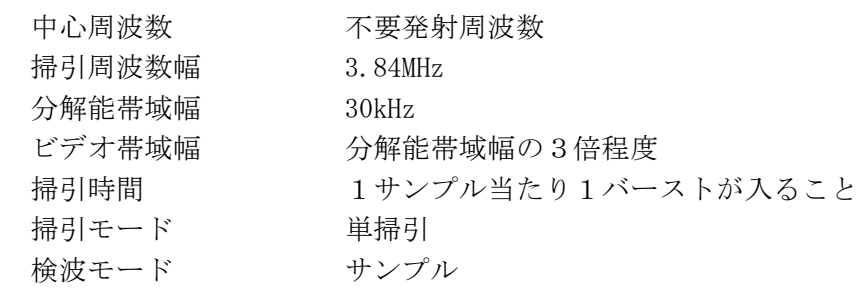

- 3 試験機器の状態
- ⑴ 試験周波数に設定し、バースト送信状態とする。この場合において、送信タイムスロット数 を9及び15の両方の状態にする。ただし、送信しない時間がある場合は、送信タイムスロット 数を15の状態のみとすることができる。
- ⑵ 試験機器の電力を最大出力とし、最大出力状態となるチャネルの組合せ及び数で変調をかけ る。
- 4 測定操作手順
	- ⑴ スペクトル分析器の設定を2⑵とし、不要発射の探索を行う。
	- ⑵ 探索した不要発射の最大値が-64dBm以下の場合は、その値に21dB加算した値を測定値とし 、-64dBmを超える周波数帯域がある場合には、その帯域について不要発射振幅測定を⑶から ⑸までの手順で行う。
	- ⑶ 広帯域検波器等によりスペクトル分析器に外部トリガをかけ、搬送波を送信している時間の 不要発射を測定できるようにトリガ条件を設定し、スペクトル分析器の設定を2⑶とする。
	- ⑷ 探索した結果が-64dBmを超える不要発射周波数を中心周波数とし、掃引終了後、全データ 点の値をコンピュータに取り込み、そのデータを電力次元の真数に換算する。
	- ⑸ 全データの電力総和を求め、電力総和をデータ点数及び設定分解能帯域幅で除し、平均電力 密度を求め、これに掃引周波数幅(3.84MHz)を乗じ、さらにdBm値に換算して測定値とする。
- 5 試験結果の記載方法
	- ⑴ 結果は、815MHz以上850MHz以下、1,749.9MHz以上1,784.9MHz以下及び1,920MHz以上1,980MHz 以下の帯域ごとに振幅の最大値の1波のスプリアス発射について、その周波数とともにdBm/ 3.84MHz単位で記載する。
	- ⑵ ただし、拡散符号速度が7.68Mcpsの場合は⑴に加え1,427.9MHz以上1,452.9MHz以下について も帯域ごとに振幅の最大値の1波のスプリアス発射について、その周波数とともにdBm/ 3.84MHz単位で記載する。
- 6 その他
	- ⑴ 4⑶で測定した場合は、スペクトル分析器のY軸スケールの絶対値を電力計及び信号発生器 を使用して確認すること。
	- ⑵ 4⑷において、-64dBmを超える不要発射周波数を中心周波数にした場合で、掃引周波数範 囲が設備規則で定められた周波数範囲を超える場合は、掃引周波数範囲が設備規則に定められ た周波数範囲を超えないように中心周波数を設定する。
	- ⑶ スペクトル分析器の検波モードを「サンプル」の代わりに「RMS」を用いることができる。
	- ⑷ 搬送波抑圧フィルタを使用する場合は、測定値を補正すること。
- 七 スプリアス発射の強度(送信相互変調特性)
	- 1 測定系統図

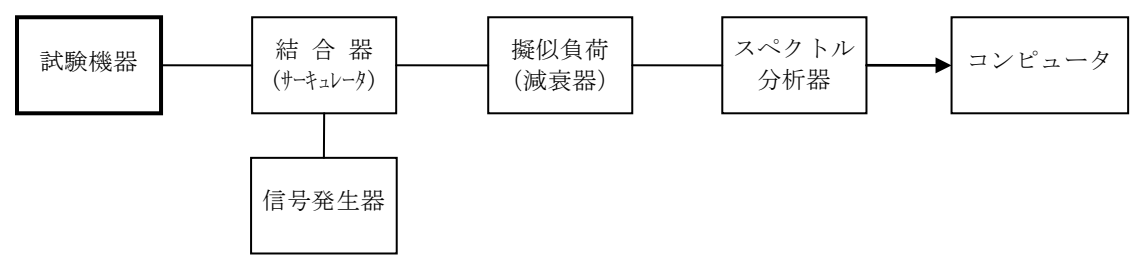

2 測定器の条件

⑴ 拡散符号速度が3.84Mcpsの場合搬送波周波数から5MHz及び10MHz離調時、拡散符号速度が 7.68Mcpsの場合搬送波周波数から10MHz及び20MHz離調時におけるスペクトル分析器の設定は、

次のとおりとする。 中心周波数 4に示す周波数 掃引周波数幅 拡散符号速度が3.84Mcpsの場合、3.84MHz 拡散符号速度が7.68Mcpsの場合、7.68MHz 分解能帯域幅 30kHz ビデオ帯域幅 300kHz 掃引モード 連続掃引 検波モード サンプル 振幅平均処理回数 スペクトルの変動が無くなる程度の回数

⑵ 拡散符号速度が3.84Mcpsの場合搬送波周波数から15MHz離調時、拡散符号速度が7.68Mcpsの 場合搬送波周波数から30MHz離調時におけるスペクトル分析器の設定は、次のとおりとする。

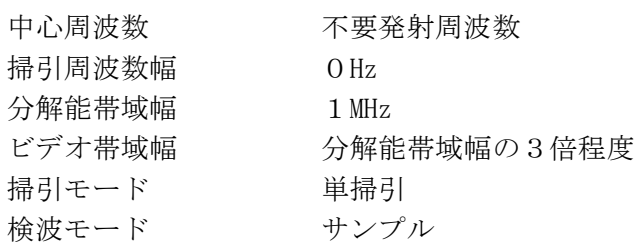

- 3 試験機器の状態
	- ⑴ 試験周波数に設定し、バースト時間率(電波を発射している時間/バースト繰り返し周期) を最大とした継続的送信状態とする。
- ⑵ 電力制御を最大出力とし、最大出力状態となるチャネルの組合せ及び数で変調をさせる。
- 4 測定操作手順
	- ⑴ 搬送波電力(PC)の設定
		- ア スペクトル分析器を2⑴の設定とし、搬送波周波数を中心周波数にして掃引し、全デー タ点の値をコンピュータの配列変数に取り込む。
		- イ 全データについて、dBm値を電力次元の真数に換算し、その全データの電力総和を求め、 3.84MHz幅(拡散符号速度が3.84Mcpsの場合)又は7.68MHz幅(拡散符号速度が7.68Mcpsの場 合)の全電力とする。
		- ウ イで求めた値をバースト時間率で除した値をPcとする。
	- ⑵ 信号発生器から試験機器と同様な変調をさせた、送信波より30dB低いレベルの信号を発生さ せる。
	- ⑶ 信号発生器の周波数を搬送波周波数+5MHz(拡散符号速度が3.84Mcpsの場合)又は+10MHz (拡散符号速度が7.68Mcpsの場合)に設定する。
	- ⑷ 相互変調積(PI)
		- ア スペクトル分析器を2⑴の設定とし、搬送波周波数-5MHz(拡散符号速度が3.84Mcpsの 場合) 又は-10MHz (拡散符号速度が7.68Mcpsの場合) (相互変調積の最大成分の周波数) を中心周波数にして掃引し、全データ点の値をコンピュータの配列変数に取り込む。
		- イ 全データについて、dBm値を電力次元の真数に換算し、全データの電力総和を求め、 3.84MHz幅(拡散符号速度が3.84Mcpsの場合)又は7.68MHz幅(拡散符号速度が7.68Mcpsの場

合)の全電力とする。

- ウ イで求めたバースト時間率で除した値をPIとする。
- ⑸ 信号発生器の周波数を搬送波周波数+10MHz(拡散符号速度が3.84Mcpsの場合)又は+20MHz (拡散符号速度が7.68Mcpsの場合)、スペクトル分析器の中心周波数を搬送波周波数-10MHz (拡散符号速度が3.84Mcpsの場合)又は-20MHz(拡散符号速度が7.68Mcpsの場合)に設定し 、⑷の手順を繰り返す。
- ⑹ 信号発生器の周波数を搬送波周波数-5MHz及び-10MHz(拡散符号速度が3.84Mcpsの場合) 又は-10MHz及び-20MHz(拡散符号速度が7.68Mcpsの場合)、スペクトル分析器の中心周波数 をそれぞれ搬送波周波数+5MHz及び+10MHz(拡散符号速度が3.84Mcpsの場合)又は+10MHz 及び+20MHz(拡散符号速度が7.68Mcpsの場合)に設定し、⑷の手順を繰り返す。
- ⑺ 信号発生器の周波数を搬送波周波数+15MHz(拡散符号速度が3.84Mcpsの場合)又は+30MHz (拡散符号速度が7.68Mcpsの場合)、スペクトル分析器2⑵の設定とし、中心周波数を搬送波 周波数-15MHz(拡散符号速度が3.84Mcpsの場合)又は-30MHz(拡散符号速度が7.68Mcpsの場 合)として掃引終了後、バースト内の全データ点の値をコンピュータに取り込む。バースト内 の全データを電力の真数に換算し、平均を求めて、これをdBm値に換算し、不要発射の振幅値 とする。
- ⑻ 信号発生器の周波数を搬送波周波数-15MHz(拡散符号速度が3.84Mcpsの場合)又は-30MHz (拡散符号速度が7.68Mcpsの場合)、スペクトル分析器の中心周波数を搬送波周波数+15MHz (拡散符号速度が3.84Mcpsの場合)又は+30MHz(拡散符号速度が7.68Mcpsの場合)に設定し 、⑺の手順を繰り返す。
- 5 試験結果の記載方法
	- ⑴ 拡散符号速度が3.84Mcpsの場合 5MHz及び10MHz離調における結果は、次式により計算し、dBで記載する。 相互変調特性=10 $\log$  (P<sub>C</sub>/P<sub>I</sub>) 15MHz離調における結果は、振幅値をdBm/MHz単位の絶対値で記載する。
	- ⑵ 拡散符号速度が7.68Mcpsの場合 10MHz及び20MHz離調における結果は、次式により計算し、dBで記載する。 相互変調特性=10 $\log$  (P  $_C$  /P  $_I$ )

30MHz離調における結果は、振幅値をdBm/MHz単位の絶対値で表示する。

- 6 その他
	- ⑴ 妨害信号を付加する場合は、必要に応じてアイソレータ、増幅器等を使用することができる。
	- ⑵ スペクトル分析器のダイナミックレンジが不足する場合は、搬送波と離調周波数における電 力の相対測定において基準レベルを変更して測定することができる。
	- ⑶ 送信信号をサンプリングして取り込み、FFT処理により周波数領域に変換して各離調周波 数における電力を求めることができる。
	- ⑷ 4⑺及び⑻の測定をする場合は、スペクトル分析器のY軸スケールの絶対値を電力計及び信 号発生器を使用して確認すること。
	- ⑸ スペクトル分析器の検波モード「サンプル」の代わりに「RMS」を用いることができる。
	- ⑹ 拡散符号速度が3.84Mcpsの場合の搬送波周波数から5MHz及び10MHz離調時の測定並びに拡散 符号速度が7.68Mcpsの場合の搬送波周波数から10MHz及び20MHz離調時の測定は、隣接チャネル 漏えい電力の測定と同様の方法を用いることができる。
	- ⑺ 搬送波周波数と相互変調積の比を求めるため、4⑴ウ及び⑷ウの計算は省略することができ る。
- 八 隣接チャネル漏えい電力
	- 1 測定系統図

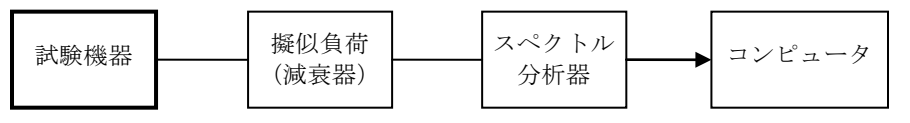

### 2 測定器の条件

- スペクトル分析器の設定は、次のとおりとする。
	- 中心周波数 4に示す周波数
	- 掃引周波数幅 5MHz、10MHz(拡散符号速度が7.68Mcpsの場合のみ)
	- 分解能帯域幅 30kHz
	- ビデオ帯域幅 300kHz
	- 掃引モード 連続掃引
	- 検波モード ポジティブピーク
	- 表示モード マックスホールド
	- 掃引回数 スペクトルの変動が無くなる程度の回数
- ただし、送信タイムスロット数が15の場合は、次のとおりとする。
	- 検波モード サンプル
	- 平均モード RMS平均
- 3 試験機器の状態
	- ⑴ 試験周波数に設定し、バースト送信状態とする。この場合において、送信タイムスロット数 が9及び15の両方の状態にする。ただし、送信しない時間がある場合は、送信タイムスロット 数が15の状態のみとすることができる。
- ⑵ 電力制御を最大出力とし、最大出力状態となるチャネルの組合せ及び数で変調をさせる。
- 4 測定操作手順
- ⑴ 搬送波電力(PC)の測定
	- ア 搬送波周波数を中心周波数にして掃引する。
	- イ 全データ点の値をコンピュータの配列変数に取り込む。
	- ウ 全データについて、dBm値を雷力次元の真数に換算し、RRC (Root Raised Cosine) フ ィルタの特性により各データを補正する。
	- エ 全データの電力総和を求め、これをPcとする。
- (2) 上側隣接チャネル漏えい電力 (PI) の設定
	- ア 搬送波周波数+5MHzを中心周波数にして掃引する。
	- イ 全データ点をコンピュータの配列変数に取り込む。
	- ウ データ点ごとに電力真数に換算し、RRCフィルタの特性により各データを補正する。
	- エ このデータ値の総和を求め、これをPuとする。
	- オ 搬送波周波数+10MHz、+7.5MHz、+12.5MHz及び+20MHzを中心周波数にして掃引し、終 了後、イからエまでの手順を繰り返す。
- ⑶ 下側隣接チャネル漏えい電力(PL)の測定
	- ア 搬送波周波数-5MHzを中心周波数にして掃引する。
	- イ 全データ点の値をコンピュータの配列変数に取り込む。
	- ウ データ点ごとに電力真数に換算し、RRCフィルタの特性により各データを補正する。
	- エ このデータの総和を求め、これを P<sub>r</sub> とする。
	- オ 搬送波周波数の-10MHz、-7.5MHz、-12.5MHz及び-20MHzを中心周波数にして掃引し、 終了後、イからエまでの手順を繰り返す。
- 5 結果の表示
	- ⑴ 拡散符号速度が3.84Mcpsの場合 離調周波数±5MHz及び±10MHzについて結果を、次式により計算し、dB単位で記載する。 ア 上側隣接チャネル漏えい電力比  $10\log(Pc/P)$ 
		- イ 下側隣接チャネル漏えい電力比  $10\log(P_C/P_L)$
	- ⑵ 拡散符号速度7.68Mcpsの場合

離調周波数±7.5MHz及び±12.5MHzの場合は測定周波数幅3.84MHzについての結果を、離調周 波数±10MHz及び±20MHzの場合は測定周波数幅7.68MHzについての結果を、次式により計算し 、dB単位で記載する。

ア 上側隣接チャネル漏えい電力比  $10\log(P_C/P_U)$ 

- イ 下側隣接チャネル漏えい電力比 10 $\log$  (P<sub>C</sub>/P<sub>L</sub>)
- 6 その他
	- ⑴ スペクトル分析器の掃引周波数幅を3.84MHz又は7.68MHzに設定する場合は、RRCフィルタ 特性補正データを使用しないことができる。
	- ⑵ 隣接チャネル漏えい電力の測定方法は、電力測定用受信機を使用する方法とすることができ る。この場合において、帯域フィルタとして3.84MHz又は7.68MHzの帯域幅のRRCフィルタを 使用する。
	- ⑶ スペクトル分析器のダイナミックレンジが不足する場合は、搬送波と隣接チャネル漏えい電 力の相対測定において基準レベルを変更して測定する方法とすることができる。
	- ⑷ 送信信号をサンプリングして取り込み、FFT処理により周波数領域に変換して各隣接チャ ネル漏えい電力を求める方法とすることができる。
- ⑸ スペクトル分析器の検波モードの「サンプル」の代わりに「RMS」を用いることができる。
- 九 空中線電力の偏差
	- 1 測定系統図

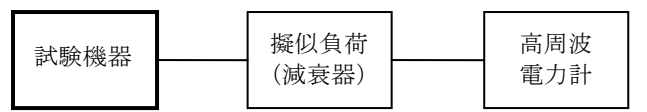

2 測定器の条件等

高周波電力計の型式は、熱電対若しくはサーミスタによる熱電変換型のもの又はこれらと同等 の性能を有するものとする。

- 3 試験機器の状態
- ⑴ 試験周波数に設定し、バースト送信状態(送信タイムスロットが9及び15の両方の状態とす る。)とする。
- ⑵ 試験機器の電力を最大出力とし、最大出力状態となるチャネルの組合せ及び数で変調をさせ る。
- 4 測定操作手順
	- ⑴ 高周波電力計の零点調整を行う。
	- ⑵ 試験機器を送信状態にする。
	- ⑶ 繰り返しバースト波電力(PB)を十分長い時間にわたり、電力計で測定する。
	- ⑷ バースト区間内の平均電力(P)を次式により算出する。
		- $P = P_B \times (T \angle B)$ 
			- T:バースト繰り返し周期
			- B:バースト長(電波を発射している時間)
- 5 試験結果の記載方法

結果は、空中線電力の絶対値をW単位で、工事設計書に記載する空中線電力に対する偏差を %単位で+又はーの符号を付けて記載する。

- 6 その他
	- ⑴ 測定点は、送受信装置の出力端からアンテナ給電線の入力端の間のうち工事設計書に記載す る空中線電力を規定しているところとする。工事設計書に記載する空中線電力を規定している ところで測定できない場合は、適切な測定端子で測定して換算する。
	- ⑵ バースト時間率(バースト長/バースト繰り返し周期)は、工事設計書に記載される値を用 いることとするが、疑義が生じた場合はスペクトル分析器等により確認する。
- 十 搬送波を送信していないときの漏えい電力
	- 1 測定系統図

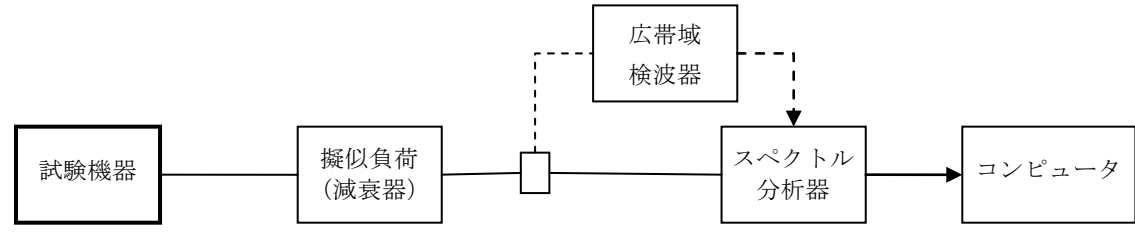

- 2 測定器の条件等
- ⑴ 搬送波を送信していないときの漏えい電力(以下「漏えい電力」という。)探索時のスペク トル分析器の設定は、次のとおりとする。

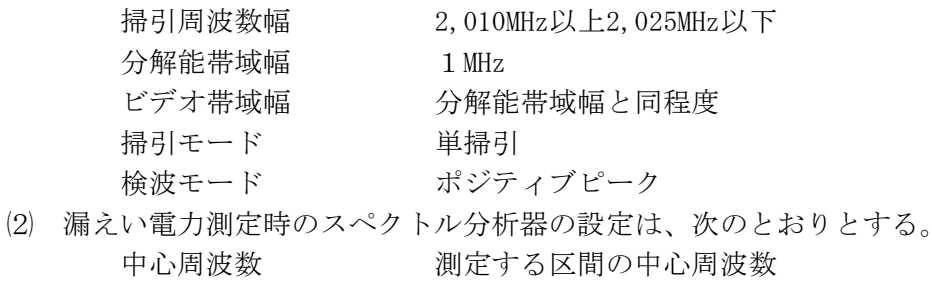

掃引周波数幅 3.84MHz (拡散符号速度が3.84Mcpsの場合)、7.68MHz (拡散符 号速度7.68Mcpsの場合) 分解能帯域幅 30kHz

- ビデオ帯域幅 分解能帯域幅と3倍程度
- 掃引モード 単掃引
- 検波モード サンプル
- ⑶ 分解能帯域幅が3.84MHzに設定できる場合の漏えい電力測定時のスペクトル分析器の設定は 、次のとおりとする。

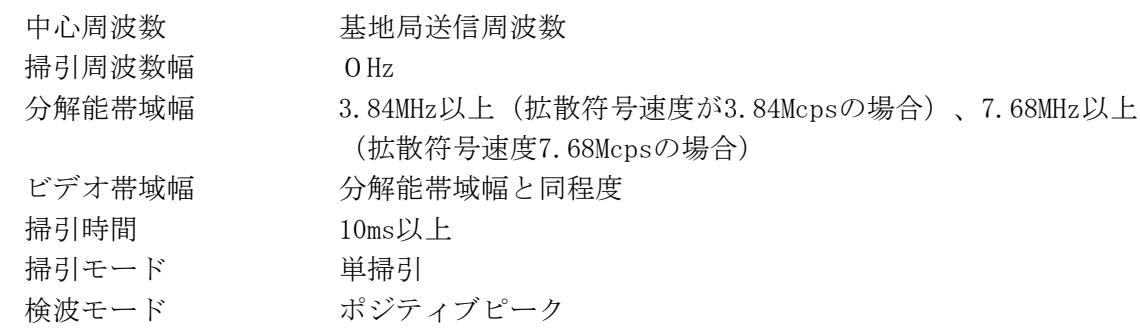

- 3 試験機器の状態
	- ⑴ 試験周波数に設定し、バースト送信状態とする。この場合において、送信タイムスロット数 を1から14までの任意の状態にする。ただし、搬送波を送信していないときの漏えい電力が大 きくなるスロット条件が特定される場合は、そのスロット条件とする。
- ⑵ 電力制御を最大出力とし、最大出力状態となるチャネルの組合せ及び数で変調をさせる。
- 4 測定操作手順
	- ⑴ 拡散符号速度が3.84Mcpsの場合
		- ア 広帯域検波器等によりスペクトル分析器に外部トリガをかけ、搬送波を送信していない 時間を測定できるようにトリガ条件を設定し、スペクトル分析器を2⑴に設定して掃引し、 漏えい電力の振幅の最大値を探索する。探索した値が-82.9dBm (-77dBm/3.84MHzを帯域 幅1MHzに換算した値)以下であれば、帯域幅3.84MHz当たりに換算(+5.9dB)した値を測 定値とする。
		- イ 探索した値が-82.9dBmを超える場合は、スペクトル分析器を2⑵に設定し、3.84MHz当 たりの電力値を次のように求める。
			- (ア) 掃引終了後、全データ点の値をコンピュータの配列変数に取り込む。
		- (イ) 全データについて、dBm値を電力次元の真数に換算する。
- (ウ) (イ)で変換された電力次元の真数データを、全データ点数について加算する。これをそ の周波数範囲のデータ点数で除し平均電力を求める。これを測定分解能帯域幅で除して平 均電力密度 (W/Hz) を求め、これに帯域幅3.84MHzを乗じる。
- ウ 分解能帯域幅を3.84MHz以上に設定できるスペクトル分析器を用いる場合は2⑶のように 設定し、搬送波オンのレベルと搬送波オフのレベルの比を求め、空中線電力を乗じて搬送波 オフ時の漏えい電力を求める。
- ⑵ 拡散符号速度が7.68Mcpsの場合
	- ア 広帯域検波器等によりスペクトル分析器に外部トリガをかけ搬送波を送信していない時 間を測定できるようにトリガ条件を設定し、スペクトル分析器を2⑴のように設定して掃引 し、漏えい電力の振幅の最大値を探索する。探索した-82.9dBm (-74dBm/7.68MHzを帯域 幅1MHzに換算した値)以下であれば、その値を帯域幅7.68MHz当たりに換算(+8.9dB)し た値を測定値とする。
	- イ 探索した値が-82.9dBmを超える場合、スペクトル分析器を2⑵のように設定し、 7.68MHz当たりの電力値を次のように求める。
	- (ア) 掃引が終了したとき、全データ点の値をコンピュータの配列変数に取り込む。
	- (イ) 全データについて、dBm値を電力次元の真数に換算する。
	- (ウ) (イ)で換算された電力次元の真数データを、全データ数について加算する。それをその 区間のデータ点数で除し平均電力を求める。これを測定分解能帯域幅で除して平均電力密 度(W/Hz)を求め、これに帯域幅7.68MHzを乗じる。
	- ウ 分解能帯域幅を7.68MHz以上に設定できるスペクトル分析器を用いる場合は2⑶のように 設定し、搬送波を送信しているときのレベルと搬送波を送信していないときのレベルの比を 求め、空中線電力を乗じて搬送波オフ時の漏えい電力を求める。
- 5 測定結果の記載方法

結果は、振幅の最大値の1波の漏えい電力について、その周波数とともにdBm/3.84MHz単位又 はdBm/7.68MHzで記載する。

- 6 その他
	- ⑴ バースト状に送信されている搬送波が空中線電力の-3dBに達する立ち上がり点の前7μs (拡散符号速度が3.84Mcpsの場合27チップ、拡散符号速度が7.68Mcpsの場合54チップ)及び搬 送波が空中線電力の-3dBに達する立ち下がり点の後22μs(拡散符号速度が3.84Mcpsの場合 84チップ、拡散符号速度が7.68Mcpsの場合168チップ)の範囲を除いて測定する。
	- ⑵ スペクトル分析器の感度が足りない場合は、ローノイズアンプ等を使用することができる。
	- ⑶ 4⑴(ウ)及び⑵(ウ)の方法による場合は、広帯域検波器を不要とする。
	- ⑷ スペクトル分析器の代わりに電力測定用受信機を使用する方法の場合には、帯域フィルタと して3.84MHz又は7.68MHzの帯域幅のRRCフィルタ(ロールオフ率0.22)を使用すること。
	- ⑸ スペクトル分析器の設定を2⑶にする場合には、分解能帯域幅特性を確認し3dB減衰帯域幅 が7.68MHz以上であることを確認する。
- 十一 副次的に発する電波等の限度
	- 1 測定系統図

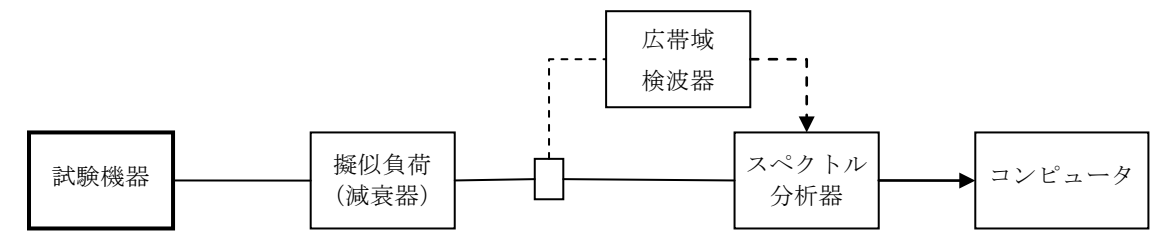

- 2 測定器の条件等
	- ⑴ 副次的に発する電波等の限度(以下この表において「副次発射」という。)探索時の掃引周 波数幅等の設定は、次のとおりとする。
		- ア 拡散符号速度が3.84Mcpsの場合

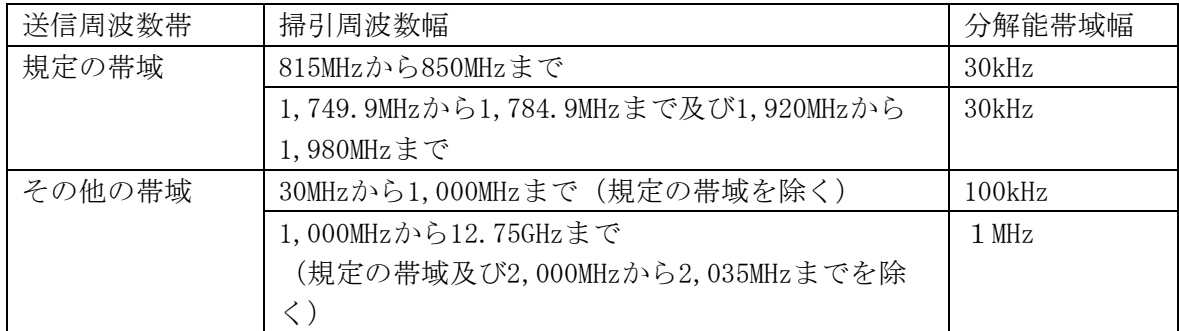

## イ 拡散符号速度が7.68Mcpsの場合

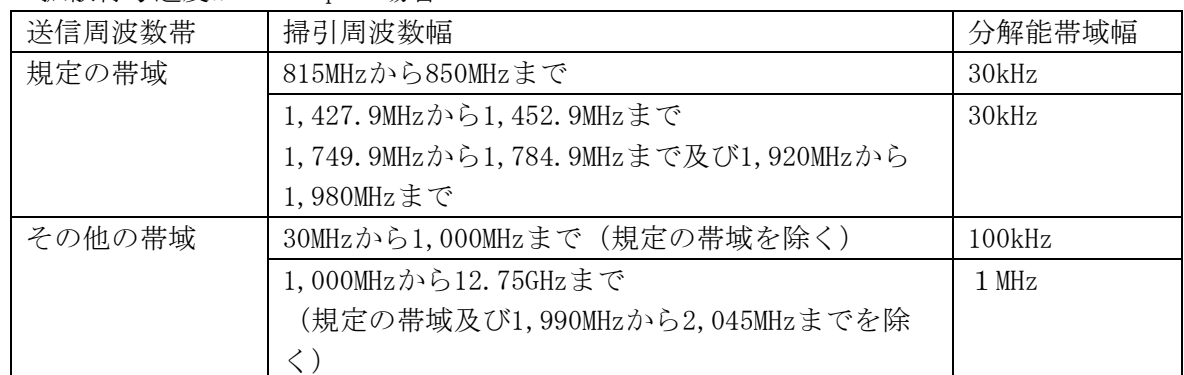

⑵ 副次発射の限度測定時(2⑴に示した規定の帯域)のスペクトル分析器の設定は、次のとお りとする。

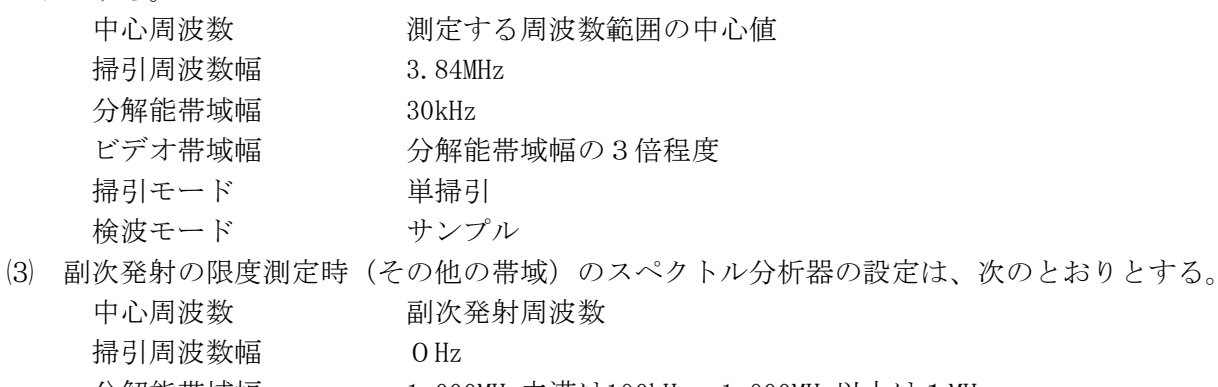

分解能帯域幅 1,000MHz未満は100kHz、1,000MHz以上は1MHz

- ビデオ帯域幅 分解能帯域幅の3倍程度
- 掃引モード 単掃引
- 検波モード サンプル
- 3 試験機器の状態
- ⑴ 制御器等を用いて試験機器の送信を停止し、試験周波数を連続受信する状態とする。
- ⑵ 連続受信状態にできない場合は、試験周波数に設定し、バースト時間率(電波を発射してい る時間/バースト繰り返し周期)を一定とした継続的送信状態とする。
- 4 測定操作手順
	- ⑴ 2⑴に示した「規定の帯域」及び「その他の帯域」ごとに、掃引して副次発射の振幅の最大 値を探索する。
	- ⑵ 試験機器の状態が連続受信状態に設定できない場合は、広帯域検波器等によりスペクトル分 析器に外部トリガをかけ受信時間の測定を行う。この場合において「規定の帯域」については 、掃引終了後、アからウまでの処理を行い、3.84MHz当たりの電力値に換算する。
		- ア 全データ点の値をコンピュータの配列変数に取り込む。
		- イ 全データについて、dBm値を電力次元の真数に換算する。
		- ウ イで換算された電力次元の真数データを、3.84MHz幅に相当するデータについて加算し、 周波数の下限から上限まで順次計算し、その中で最大値をその周波数範囲のデータ点数で除

し平均電力を求め、これを測定分解能帯域幅で除して平均電力密度(W/Hz)を求め、これ に帯域幅3.84MHzを乗じ、さらにdBm値に換算してそれぞれの帯域の副次発射電力とする。

- ⑶ 探索した結果が設備規則に規定する許容値以下の場合は、探索した値を測定値とする。
- ⑷ 探索した結果が設備規則に規定する許容値を超えた場合で掃引周波数が送受信帯域内にある 場合は、スペクトル分析器の設定を2⑵とし、掃引終了後、アからウまでの処理を行い、求め た値を測定値とする。
	- ア 全データ点の値をコンピュータに取り込む。
	- イ 全データについてdBm値を電力次元の真数に換算する。
	- ウ 全データの電力総和を求め、電力総和をデータ点数及び設定分解能帯域幅(30kHz)で除 し、平均電力密度を求め、これに掃引周波数幅(3.84MHz)を乗じ、さらにdBm値に換算して 副次発射電力とする。
- ⑸ 探索した結果が設備規則に規定する許容値を超えた場合で掃引周波数が送受信帯域以外にあ る場合は、スペクトル分析器の設定を2⑶とし、掃引終了後、全データ点の値をコンピュータ に取り込む。全データを真数に変換し、平均電力を求め、dBm値に変換して副次発射電力とす る。
- 5 試験結果の記載方法

結果は、設備規則に規定する許容値が異なる帯域ごとに振幅の最大値の1波又は必要な数波の 副次発射をdBm/100kHz単位、dBm/1MHz単位又はdBm/3.84MHz単位でレベルの降順に並べ周波数 とともに記載する。

- 6 その他
	- ⑴ スペクトル分析器のダイナミックレンジが足りない場合は、ローノイズアンプ等を使用する ことができる。
	- ⑵ スペクトル分析器のY軸スケールの絶対値を高周波電力計及び信号発生器を使用して確認す る。
	- ⑶ スペクトル分析器の検波モードの「サンプル」の代わりに「RMS」を用いることができる。